# **GXGBP\$ - Set Group Box Parameters**

The GXGBP\$ routine can be used to hide, show and change the text of a Group Box.

# **1. Invocation**

To modify a Group Box code:

CALL GXGBP\$ USING *sg text*

where *text* is a LOW-VALUES terminated string which specifies the replacement text of the Group Box and *sg* is a control block of the following format:

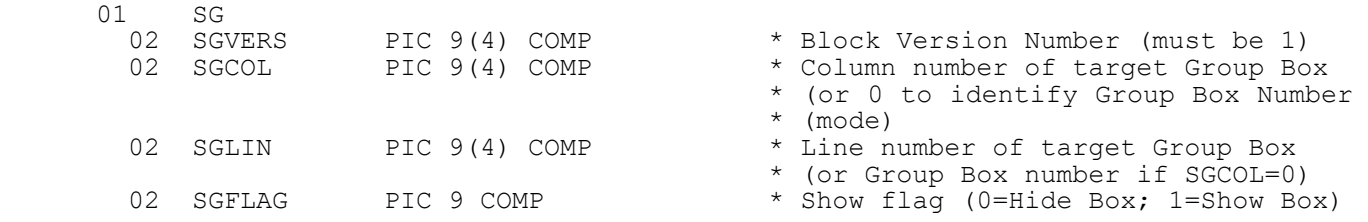

# **2. STOP Codes and Exception Conditions**

The following STOP codes may be generated by GXGBP\$:

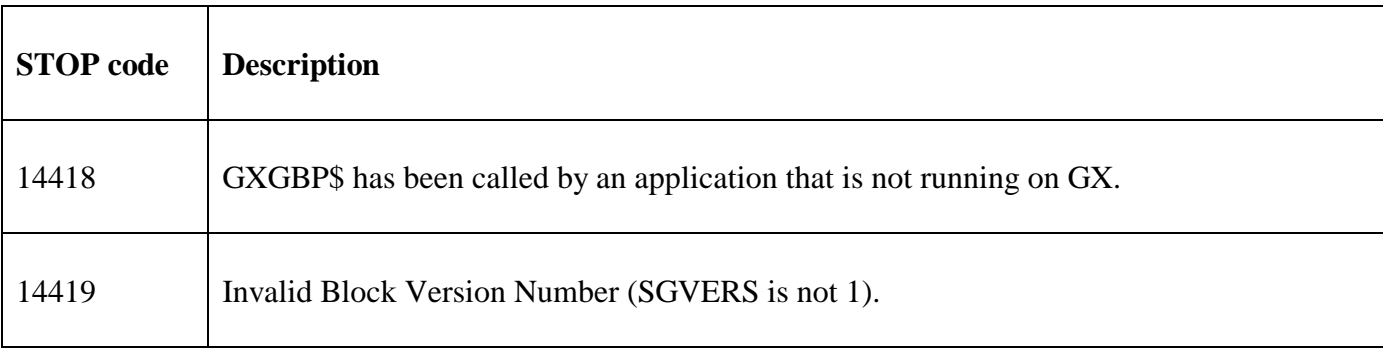

The following exception conditions may be returned by GXGBP\$:

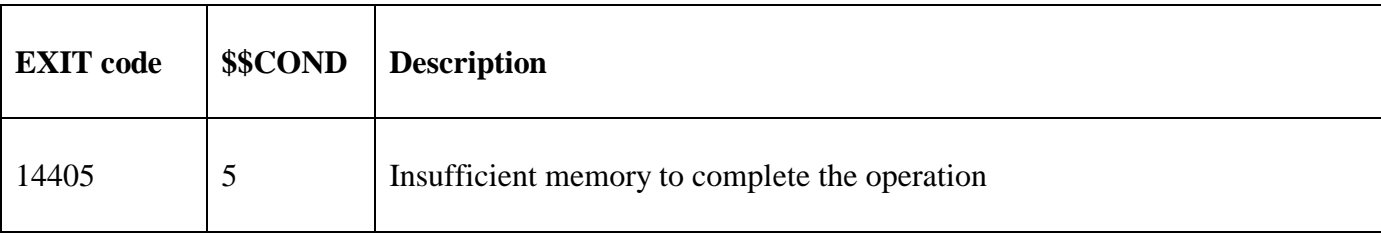

#### **3. Programming Notes**

GXGBP\$ is only available when running on GX. Any attempt to use GXGBP\$ on a non-GX terminal will result in a STOP code.

GXGBP\$ can only be used to update the text of, or hide completely, a Group Box created using the BOX construct:

BOX *line col width depth* [*heading*]

GXGBP\$ **cannot** be used to create a new Group Box on the fly.

Because Group Boxes are not uniquely defined by an index number the *line, col* co-ordinates defined in the BOX statement must be used to identify the target box for the GXGBP\$ call (in SGLIN & SGCOL, respectively). However, note that the co-ordinate matching may not be exact and some trial & error may be required to determine the SGCOL & SGLIN values that identify a particular target Group Box.

Note also, if a Speedbase window is stretched the co-ordinates of the Group Box(es) may change which makes the original interface very difficult to use with any certainty. A revised interface, supported by GX V4.7c, or later, (see below) is far superior.

#### **3.1 Improved interface supported by GX V4.7c, and later**

Although all versions of GX continue to support the somewhat "hit and miss" co-ordinate interface (i.e. where the *line, col* co-ordinates are passed in the SGLIN & SGCOL variable), GX V4.7c, and later, support an improved, more precise interface. Note that no changes to the GXGBP\$ sub-routine in the BO\$GXM System DLM were required.

The improved interface allows the Group Box number to be defined with complete confidence. To specify the new interface set SGCOL to 0; and SGLIN to the number of the target Group Box. The Group Boxes are numbered from top-left to bottom-right across/down the Speedbase Window. This numbering system does **not** change if the window is stretched; and will only change if Group Boxes are added to/removed from the Window Definition.

### **4. Examples**

[EXAMPLE REQUIRED]

### **5. Copy-Books**

None.

#### **6. See Also**

Gxboxes.doc The BOX Clause and GX Group Boxes